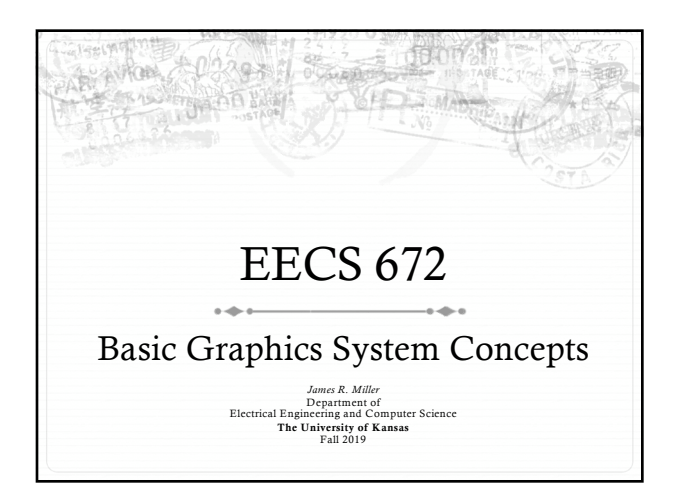

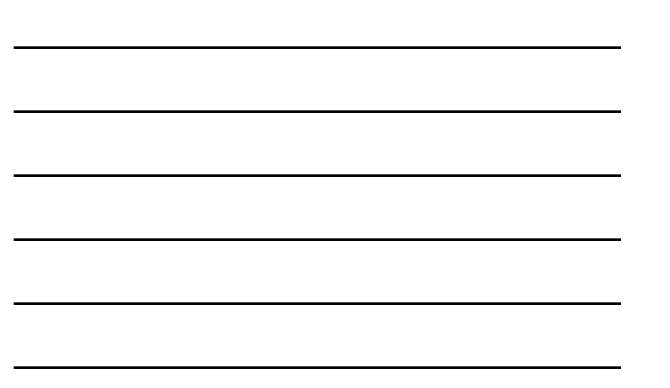

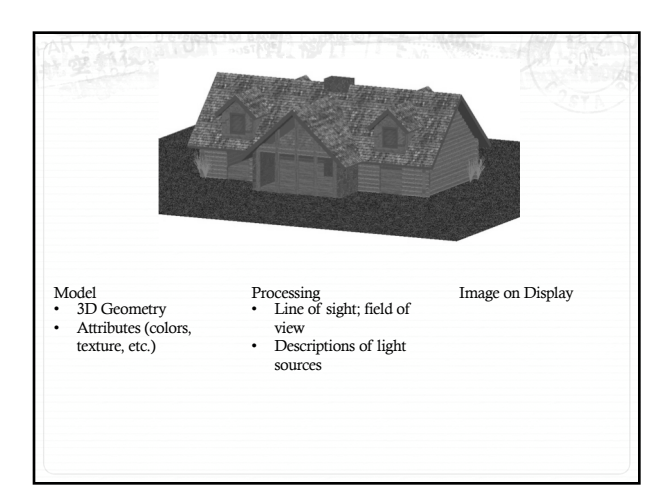

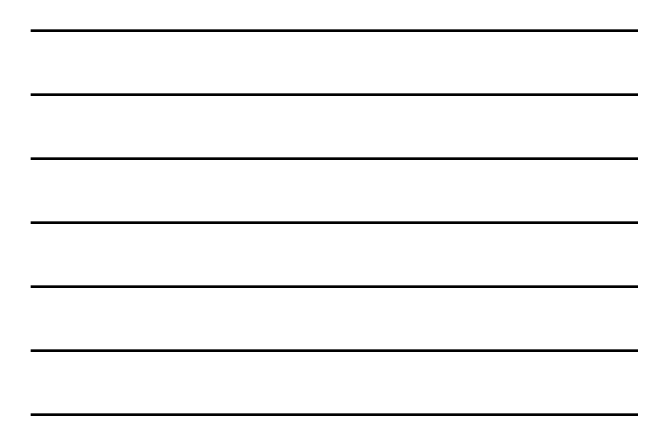

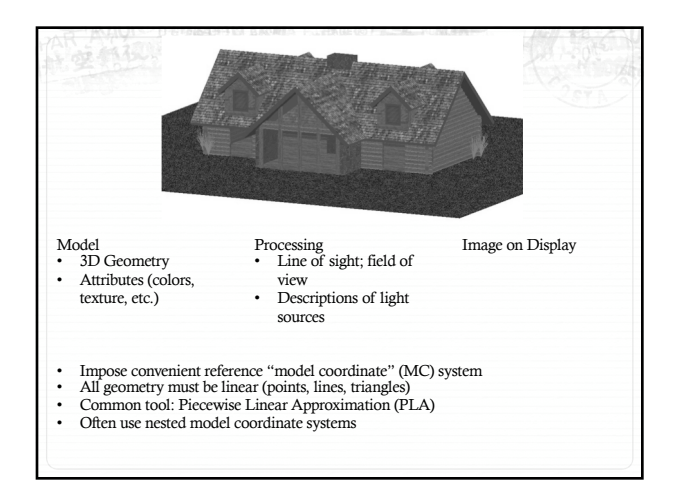

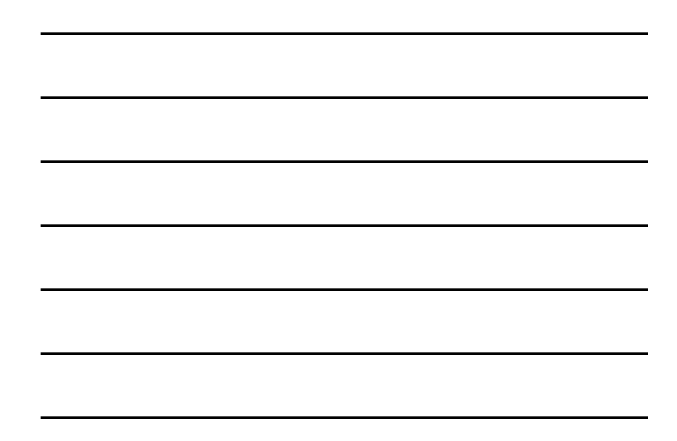

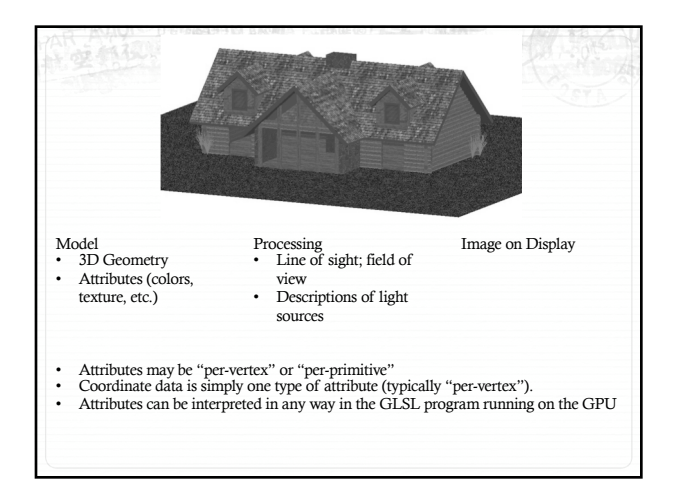

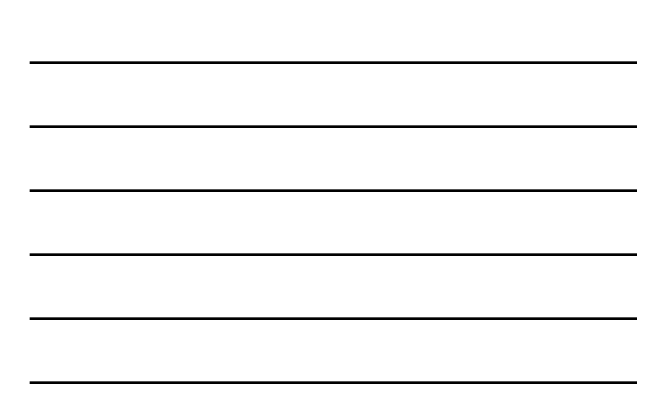

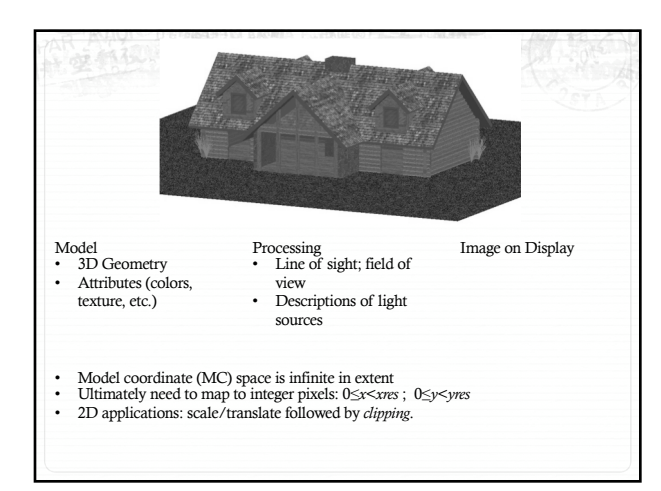

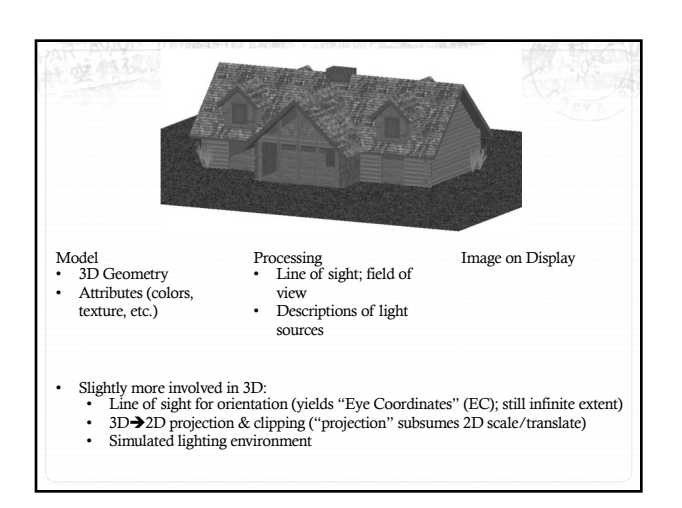

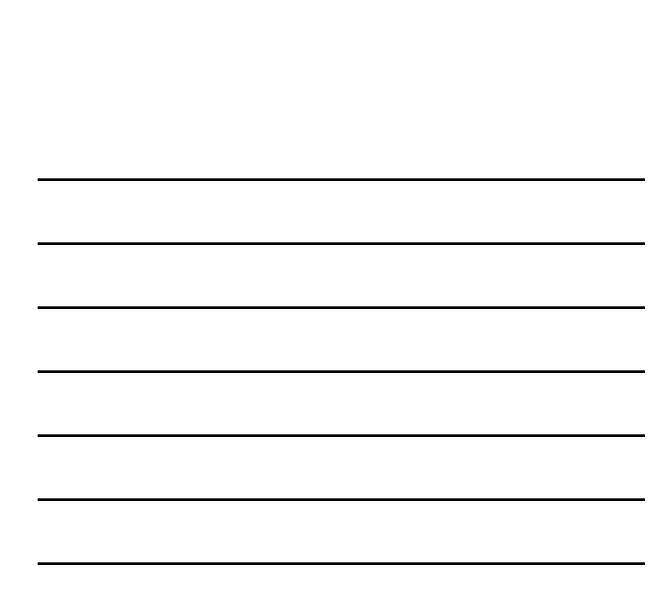

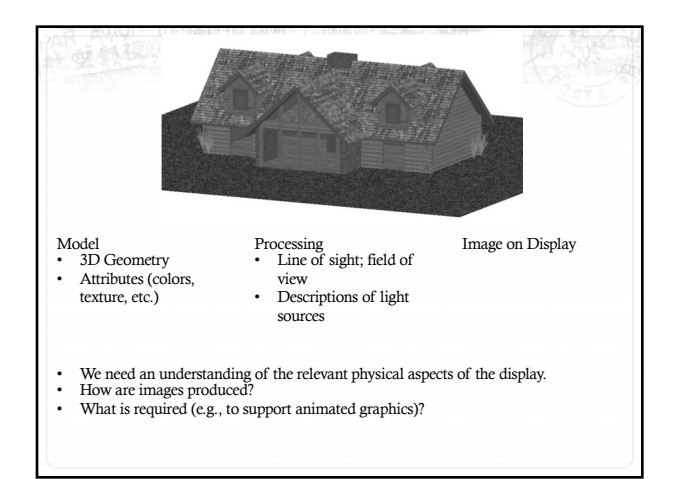

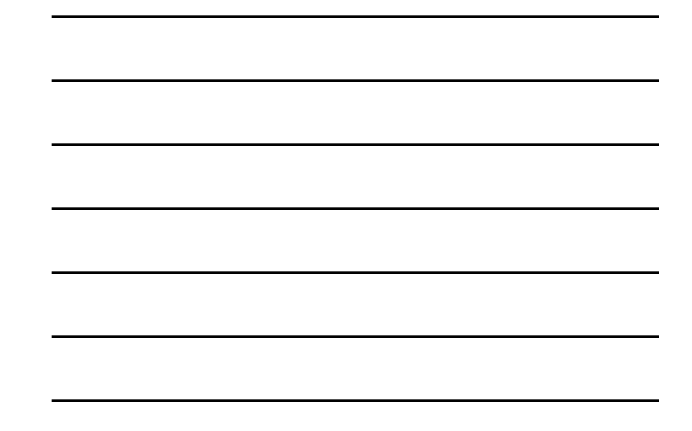

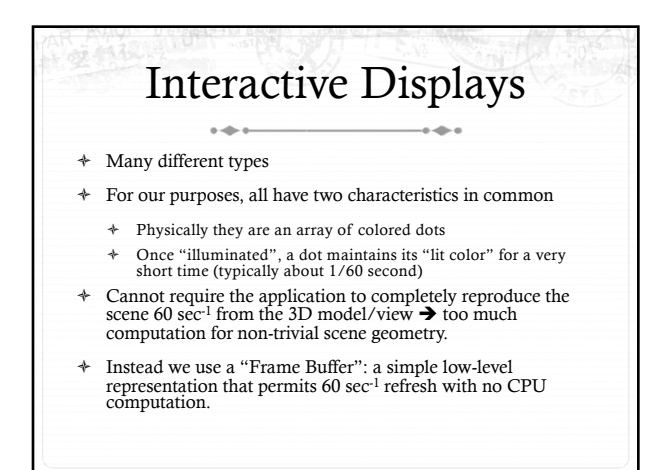

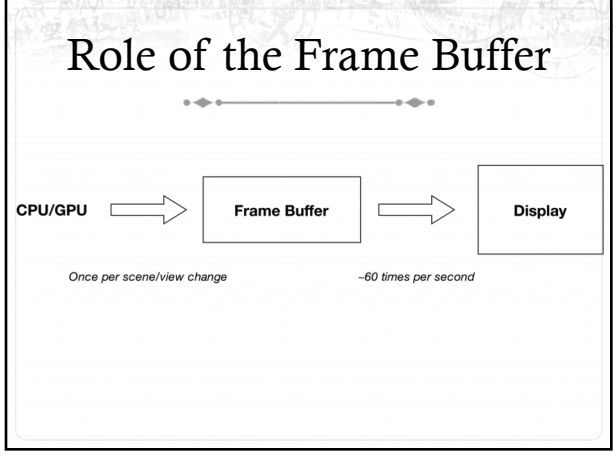

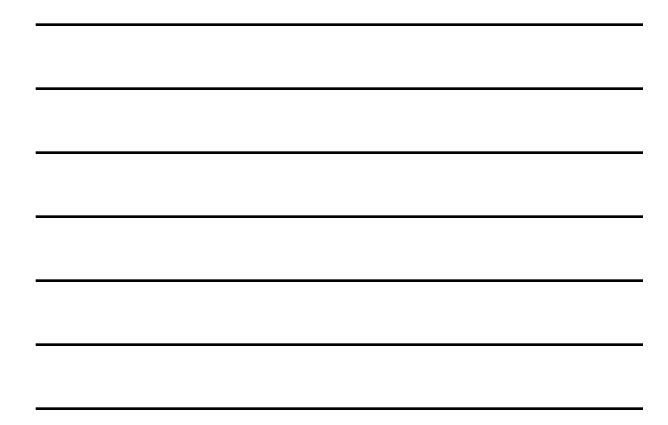

## Frame Buffer  $\sim$ ò Frame Buffer is a matrix of digital values FrameBuffer[r][c] holds the color for the pixel in row *r*, column *c* of the display window: ò Color: R, G, B (e.g., one byte each) A separate processor redraws the screen 60  $sec<sup>-1</sup>$  from this simple low-level representation. ò Optionally one or more of the following can be maintained in parallel when creating a Frame Buffer representation: ò Alpha (translucency) ò Depth (distance from observer's eye)

- $\ast$   $\;$  Stencil (mask describing what pixels are writeable)
- ò …

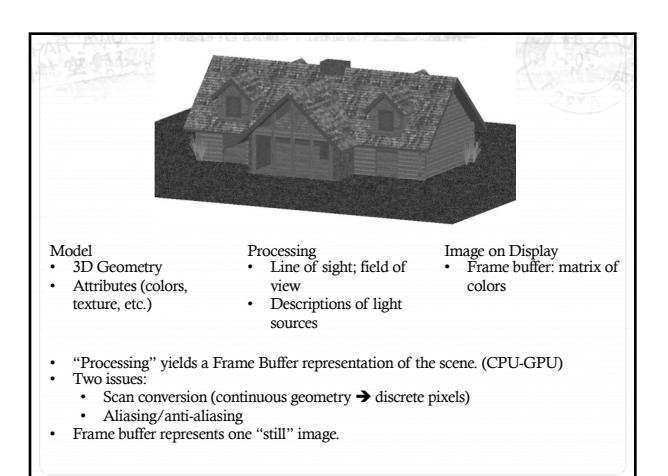

## Model-Processing-Image ò The operations discussed for Model-Processing-Image generation were not explicitly assigned to processors (i.e., CPU versus GPU). ò Primary reason: responsibilities can be dynamically distributed. For example, within a single program some pieces of a scene may be more or less completely handled on the CPU, others primarily on the GPU. ò Even within the GPU, operations may be done in different shader programs, based on type of geometry and desired rendering algorithms. ò We will ease our way into these and other possibilities as we progress through the course.

## Animations?

- ò Animation, simulations, and/or user-controlled view changes need to be perceived as being "smooth".
- $\ast~$  Each frame of an animated sequence must be generated by (i) clearing the frame buffer, and (ii) redrawing the scene with updated model and view specifications.
- ò When using a single frame buffer, there will usually be a noticeable "flashing" between frames.
- $\ast \;$  "Double buffering" eliminates this problem and allows smooth motion.

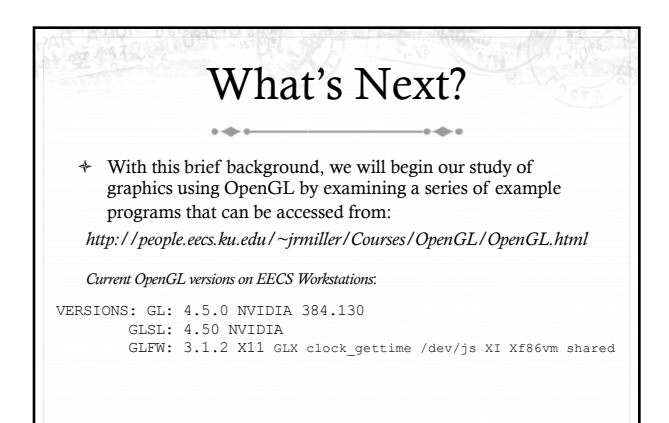